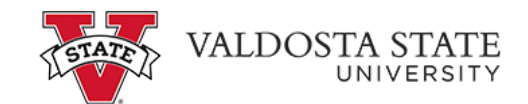

## **View Account Activity Instructions To view account activity:**

Menu Path: My Account>Current Activity

• Edit the term as applicable

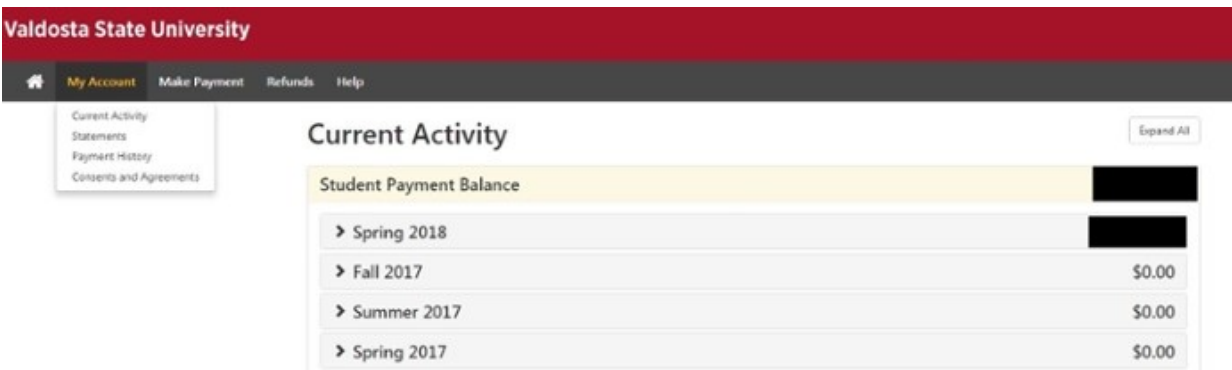